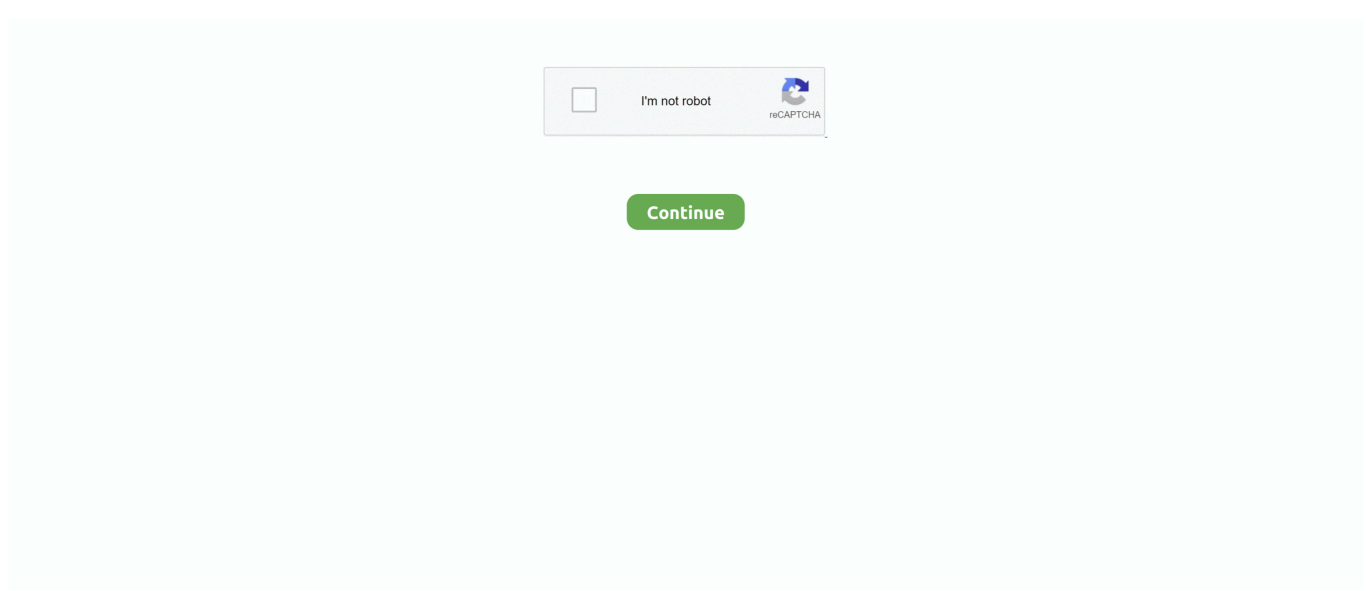

## **Video Converter For Mac Handbrake**

To cater to the Mac users' needs of transcoding video using Handbrake 1 0 0, this tutorial will focus on two parts.. HandBrake The open source video transcoder News Features Downloads Forum Community Docs GitHub Downloads Current Version: 1.. Handbrake Convert To Mp4Handbrake Video Converter OnlineHandbrake Video Converter For Mac ReviewHandbrake Video Compression SoftwareWondershare Free Video Converter for Mac.. Step 5: Start to Convert Video with Handbrake 1 0 0 Mac After finishing all the settings, go ahead to transcode video on Mac by simply pressing 'Start' button.. As a free and open source video transcoder, HandBrake is a perfect choice that enables you to handle Blu-ray/DVD to video conversion easily.. More than expected, to make sure you are not bogged down in advanced settings, Handbrake is armed with handy presets for iPhone, iPod, Apple TV, PSP, Xbox, and more.. Since then, it has undergone many changes and revisions [3]HandBrake is available for Linux, macOS, and Windows.

Just follow the guide to rotate video using Handbrake alternative as below Step 1: Free download, install and run the video rotating software on Mac or PC.. Step 3: Tweak Video and Audio Settings Default settings can be a nice choice for new beginners, but if you want more control over your output file, the sector is the way to go.. After the encoding is finished, you can import the output video to iPad, iPhone, PSP, etc for playback on the move.. Best Video Converter For Mac HandbrakeStep 4: Modify Picture Settings Hit the 'Picture Settings' on the top of Handbrake for Mac interface.. Below are the detailed steps on how to convert video on Mac with Handbrake alternative.. It is one of the best free Mac video converters that are HandBrake is a tool for converting video from nearly any format to a selection of modern, widely supported codecs.. Though supporting any video, Handbrake can convert video on Mac one by one only, so if you are longing for transcoding more than one video, please seek for an alternative to Handbrake Mac that can decode several video files at one stroke.. News Features Downloads Forum Community Docs GitHub Downloads Current Version: 1.. What's worse, Handbrake doesn't keep abreast with the latest 10 9 Mavericks So if you are hunting for a replacement for Handbrake Mac to transcode any video to any format on your Mavericks, this part is definitely the one you probably like because MacX Video Converter Pro is professional in converting among M2TS, MTS, AVCHD, MKV and MP4, FLV, AVI, WMV, MOV, etc and makes any video compatible with iPhone X, iPad Mini, Galaxy S9 edge, HTC 10, Google New Nexus 7, Kindle Fire HD, PSP, WP8, etc at fast speed and high quality.

## **converter handbrake**

converter handbrake, converter handbrake download, converter handbrake mac, m4v to mp4 converter handbrake, audio converter handbrake, mp4 to mp3 converter handbrake, best video converter handbrake, mp3 converter handbrake, any video converter handbrake, video converter handbrake review, handbrake converter review, handbrake converter 32 bit, handbrake converter tutorial, handbrake converter free, handbrake converter for android, handbrake converter safe, handbrake converter ps4, handbrake converter multiple files

3 3 / 13 June 2020; 4 months ago[1]RepositoryWritten inObjective-C, C, C#Operating systemLinux, macOS, WindowsPlatformx64SizeLinux: 22.. 12 macOS Sierra, please head over to a Handbrake alternative for Mavericks Step 1: Load Source Video After downloading Handbrake 1.. Step 2: Choose Output Format or Preset for Your Device Here you are enabled to convert video to MP4 and MKV on Mac using Handbrake.. Download the HandBrake Application or Source Code HandBrake The open source video transcoder.. Step 1: Load video files such as AVI, MP4, WMV, MOV, FLV, MKV, AVCHD, MTS, M2TS, MOD, and more.. 3 3 (Other Platforms) It's free! How to Process 90/180/270/360 degrees video rotate with Handbrake Alternative.. Tag: Open source, free transcoder for macOS Catalina Speaking of free converters.. 3 3 MacOS For 10 11 and later Download (Intel 64bit) Windows For 7, 8 1 and 10 Download (64 bit).

## **converter handbrake mac**

2008 can be an unusually lucky year for many video buffs since the widely acclaimed Handbrake turns over a new leaf, which means video addicts are no longer limited to merely ripping DVD on Mac, but can now convert video on Mac with Handbrake easily.. 0 0, click 'Source' to add video such as MP4, FLV, 3GP, AVI, MKV, MOV, MOD, WMV, etc.. MacX Video Converter Pro is pretty easy to use and work on both Mac (macOS Mojave) and Windows (10).. HandBrakeOriginal author(s)Eric 'titer' PetitDeveloper(s)HandBrake TeamInitial release24 August 2003 (17 years ago)Stable release1.. frHandBrake is a free and opensourcetranscoder for digital video files, originally developed in 2003 by Eric Petit to make ripping a film from a DVD to a data storage device easier.

## **audio converter handbrake**

3 MBWindows: 12 4 MBmacOS: 19 4 MBAvailable inEnglish, French, Italian, Russian, othersTypeTranscodingLicenseGNU GPLv2 (Third-party components have their own licenses)[2]Websitehandbrake.. The disc decrypting plugin is also free to use Therefore you don't need to pay for anything.. [4] It uses third-partylibraries such as FFmpeg, libvpx, and x265 History[edit]. Wondershare UniConverter for Mac (originally Wondershare Video Converter Ultimate for Mac).. Part 2: Convert Video to Any Format Using MacX Video Converter ProAlthough Handbrake 1.. Here you are able to remove interlacing, set video resolution and crop video For me, the crop function of handbrake is just a kind of ornament here and it is not so practical.. Best Handbrake Alternative for Mac El Capitan Download Handbrake alternative to convert MP4, MOV, AVCHD, WMV, MKV, etc with no audio/video syn error.. Best Video Converter For Mac HandbrakeDownload Handbrake For Mac FreeDownload the HandBrake Application or Source Code.. Wondershare UniConverter for Mac (originally Wondershare Video Converter Ultimate for Mac).. Part 2 will accent on sharing a Handbrake for Mac alternative: MacX Video Converter Pro for Mac El Capitan to make up for Handbrake's limited output formats, say MP4 and MKV.. Part one will emphasize on how to use Handbrake for Mac to decode video in 3GP, AVI, FLV, MKV, MOD, MOV, MP4, WMV, etc.. Reasons you'll love HandBrake: Convert video from nearly any format; Free and Open Source; Multi-Platform (Windows, Mac and Linux) Download HandBrake 1.. Please note the latest Handbrake version (1 0 0) is compatible with Mac OS X El Capitan, so if you've upgraded to 10.. Download Handbrake For Mac Free. You can adjust video filters, video, audio, subtitles, chapters, etc to make the output videos more personalized and suitable.. On the contrast, Leawo Blu-ray Ripper, as a shareware tool, is able to do more than HandBrake does.. 0 0 provides Mac users a handy video converting experience, it is still far from perfect in terms of the output format.. Wondershare UniConverter Converting videos is handled best by Wondershare UniConverter, the.. 3 3 MacOS For 10 11 and later Download (Intel 64bit) Windows For 7, 8 1 and 10 Download (64 bit).. 5X faster processing speed & no quality loss Part 1: Handbrake 1 0 0 Tutorial to Convert Video on Mac OS X Before the step-by-step guide on how to change video on Mac with Handbrake, make sure to download Handbrake on your Mac operating system and get it installed. e10c415e6f